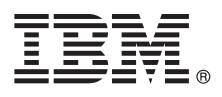

# **Краткое руководство по началу работы Обзор процедуры установки и настройки IBM Business Monitor.**

**Версии на национальных языках:** Для просмотра руководства по началу работы на других языках напечатайте файлы PDF на диске DVD Quick Start Guide.

# **Обзор продукта**

IBM® Business Monitor - это универсальное программное обеспечение, разработанное для мониторинга деловой активности (BAM), которое позволяет применить самые современные технологии в вашем бизнесе. Персонализированные сводные панели предлагают графическое представление показателей бизнес-процессов с возможностью выдачи предупреждений о различных бизнес-ситуациях. Сводные панели позволяют просматривать и обрабатывать отдельные экземпляры бизнес-процессов, просматривать ключевые индикаторы производительности (KPI), которые объединяют результаты за прошедшее время, позволяют выявить тенденции и сделать предсказания, а также просматривать подробные отчеты на основе встроенной технологии IBM Cognos Business Intelligence. События и данные для сводных панелей можно собирать из разных источников, таких как IBM Business Process Manager (BPM), WebSphere Operational Decision Management и WebSphere Message Broker. Кроме того, вы можете использовать обновления для сбора событий из дополнительных источников, таких как SAP.

#### **1 Шаг 1: Доступ к программному обеспечению и документации**

Business Monitor и Business Monitor Development Toolkit можно получить на диске DVD или загрузить их с веб-сайта Passport Advantage. Основной диск DVD Business Monitor содержит панель запуска и все необходимые для установки компоненты за исключением хранилищ Installation Manager. На основном диске DVD расположено главное хранилище; в ходе установки предлагается установить требуемые диски DVD.

В случае загрузки продукта с сервера Passport Advantage выполните инструкции из следующего документа: [http://www.ibm.com/support/docview.wss?uid=swg24033086.](http://www.ibm.com/support/docview.wss?uid=swg24033086)

Комплект поставки продукта:

- Диск DVD Quick Start Guide
- IBM Business Monitor, V8.0.1
- **Business Monitor Development Toolkit**

Business Monitor следует использовать в рабочей системе. Business Monitor Development Toolkit предназначен для тестирования и разработки.

Кроме того, в состав пакета входят следующие дополнительные продукты:

- IBM DB2 Enterprise Server Edition, V10.1
- IBM Integration Designer, V8.0.1
- v Rational Application Developer for WebSphere Software, V8.0.4

Документация по продукту приведена в справочной системе Business Monitor Information Center: [http://pic.dhe.ibm.com/infocenter/dmndhelp/v8r0m1/index.jsp.](http://pic.dhe.ibm.com/infocenter/dmndhelp/v8r0m1/index.jsp)

Полный набор документации, включая инструкции по установке, приведен в библиотеке Business Monitor: [http://www.ibm.com/software/integration/business-monitor/library/.](http://www.ibm.com/software/integration/business-monitor/library/)

На веб-сайте службы поддержки опубликована информация о выпуске с описанием ограничений и способов их обхода: [http://www.ibm.com/support/search.wss?q=mon801relnotes.](http://www.ibm.com/support/search.wss?q=mon801relnotes)

### **2 Шаг 2: Оценка текущей и будущей конфигурации сервера**

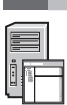

Business Monitor может использоваться в различных конфигурациях. Дополнительная информация приведена в разделе *Планирование IBM Business Monitor* в справочной системе Information Center. Ознакомьтесь с лицензией на продукт и убедитесь, что число разрешений достаточно для применяемой топологии. Кроме того, ознакомьтесь с ограничениями на использование для всех компонентов продукта.

Подробная информация о системных требованиях приведена по следующему адресу: [http://www.ibm.com/](http://www.ibm.com/support/docview.wss?uid=swg27008414) [support/docview.wss?uid=swg27008414.](http://www.ibm.com/support/docview.wss?uid=swg27008414)

## **3 Шаг 3: Установка IBM Business Monitor и Business Monitor Development Toolkit**

#### Продукты Business Monitor и Business Monitor Development Toolkit устанавливаются отдельно в системе, предназначенной для разработки, и рабочей системе. Можно установить Business Monitor и/или Business Monitor

- Development Toolkit. Ниже приведены инструкции по обычной установке продукта:
	- 1. Вставьте в дисковод основной диск DVD Business Monitor или извлеките файлы из загруженного образа диска для применяемой операционной системы.
	- 2. Запустите программу установки Business Monitor:
		- v В системе Microsoft Windows запустите файл launchpad.exe из корневого каталога.
	- v В системах AIX, Linux и Solaris запустите файл launchpad.sh из корневого каталога. 3. Проверьте информацию на различных панелях панели запуска.
	- 4. Выполните инструкции по установке Business Monitor.

Более подробные инструкции по установке Business Monitor и Business Monitor Development Toolkit приведены в разделе *Установка IBM Business Monitor* в справочной системе Information Center: [http://pic.dhe.ibm.com/](http://pic.dhe.ibm.com/infocenter/dmndhelp/v8r0m1/index.jsp) [infocenter/dmndhelp/v8r0m1/index.jsp.](http://pic.dhe.ibm.com/infocenter/dmndhelp/v8r0m1/index.jsp) В ходе установки к справочной системе Information Center можно обратиться из панели запуска.

#### **Дополнительная информация**

- 
- **?** Дополнительные технические ресурсы доступны в следующих справочных системах: v IBM Education Assistant:<http://publib.boulder.ibm.com/infocenter/ieduasst/v1r1m0/>
	- v Библиотека IBM Business Monitor:<http://www.ibm.com/software/integration/business-monitor/library/>
	- Информация о поддержке: [http://www.ibm.com/support/entry/portal/Overview/Software/WebSphere/](http://www.ibm.com/support/entry/portal/Overview/Software/WebSphere/WebSphere_Business_Monitor) [WebSphere\\_Business\\_Monitor](http://www.ibm.com/support/entry/portal/Overview/Software/WebSphere/WebSphere_Business_Monitor)

IBM Business Monitor 8.0.1 Licensed Materials - Property of IBM. © Copyright IBM Corp. 2000, 2012. U.S. Government Users Restricted Rights - Use, duplication or disclosure restricted by GSA ADP Schedule Contract with IBM Corp.

IBM, эмблема IBM, ibm.com, AIX, Cognos, DB2, Passport Advantage, Rational и WebSphere являются товарными знаками или зарегистрированными товарными знаками International Business Machines в США и/или других странах. Названия других продуктов и служб могут являться товарными знаками IBM или других компаний. Текущий список товарных знаков IBM опубликован на веб-станице<br>"Информация об авторских правах и товар

Linux является зарегистрированным товарным знаком Линуса Торвальдса в США и/или других странах. Microsoft и Windows являются товарными знаками Microsoft Corporation в США и/или других странах.

Код изделия: CF3L4ML

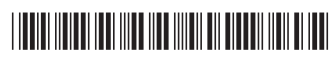